## **Методические рекомендации для школ, подключенных к сети Интернет**

1. Типовой регламент по работе учителей и школьников в сети Интернет

1.1 Типовой регламента Интернет точки

1.1.1 Права, обязанности и ответственность пользователей

1.2 Должностная инструкция ответственного за работу «точки доступа к Интернету» в школе

1.3 Регламент по работе пользователей с электронной почтой

1.4 Антивирусное программное обеспечение

2 Рекомендации по фильтрации веб-контента

2.1 Рекомендации по защите от доступа к информации, не совместимой с задачами образовательного учреждения

2.1.1 Проблема скачивания вредоносного контента

2.1.1.1 Проблема утечки контента из учебного заведения

2.1.2 Трафикоемкие процедуры

2.1.2.1 Масштабы ущерба от вредоносного контента

2.1.3 Варианты проникновения/утечки контента

- 2.1.4 Борьба с нежелательным контентом
- 2.2 Варианты фильтрации контента
- 2.2.1 Сложности фильтрации контента в школах
- 2.2.2 Мониторинг Интернет активности
- 2.2.3 Фильтры
- 2.2.3.1 Фильтрация Web-трафика на уровне сети

2.2.3.2 Proventia Web Filter

2.2.3.3 CS MIMEsweeper for Web

3. Методические рекомендации по работе УО с информационными образовательными ресурсами сети Интернет

- 3.1 Введение
- 3.2 Олимпиады и конкурсы
- 3.2.1 Конкурс веб-страниц
- 3.2.2 Викторины и олимпиады
- 3.3 Сетевые проекты
- 3.4 Социальные и научные исследования
- 3.5 Экологические проекты
- 3.6 Творческие проекты
- 3.7 Общение через Интернет
- 3.8 Сетевой этикет
- 3.9 Как найти партнеров для вашего класса
- 3.9.1 Если Вы знаете английский не очень хорошо
- 3.9.2 Если Вы лично или Ваша команда в целом может общаться на английском
- 3.10 Интерактивное общение
- 3.11 Возможности использования Интернет-ресурсов в образовании
- 3.12 Приложения
- 3.12.1 Где найти информацию
- 3.12.2 Списки рассылки
- 3.13 Использование технологии Веб 2.0 (ВикиВики) для образовательных целей
- 4. Памятки и наглядные пособия

### **Типовой регламент по работе учителей и школьников в сети Интернет**

- 1. Должностная инструкция ответственного за работу «точки доступа к Интернету» в школе
- 2. Варианты регламентов работы, в случае размещения «точки доступа» в классе информатики, в учительской, в школьной библиотеке\медиатеке
- 3. Регламент по работе пользователей с электронной почтой
- 4. Регламенты работы по запуску и обновлению антивирусного программного обеспечения

### **Типовой регламента Интернет-точки**

Данный регламент определяет порядок пользования Интернетом в школе /образовательном учреждении

- Точка доступа к информационным Интернет-ресурсам создана в рамках реализации национального проекта «Образование».
- Пользователями точки доступа являются сотрудники и учащиеся школы.
- Пользователи «точки доступа» могут бесплатно пользоваться доступом к глобальным Интернет-ресурсам, искать необходимую информацию, размещать собственную. Также они могут получать консультации по вопросам, связанным с использованием сети Интернет.
- К работе в сети Интернет допускаются лица, прошедшие регистрацию и обязавшиеся соблюдать условия работы.

### **Права, обязанности и ответственность пользователей**

Пользователи «точки доступа к Интернету» в школе имеют право:

- Работать в сети Интернет в течение одного часа. При необходимости время работы может быть увеличено по согласованию с ответственным за «точку доступа к Интернету» и при отсутствии иных лиц, желающих воспользоваться доступом к Интернет-ресурсам.
- Сохранять полученную информацию на съемном диске (дискете, CD-ROM, флешнакопителе). Съемные диски должны предварительно проверяться на наличие вирусов. При необходимости пользователь может напечатать полученную информацию на принтере, оплатив стоимость использованных при этом расходных материалов и бумаги.

Пользователям «точки доступа к Интернету» в школе запрещается:

Осуществлять действия, запрещенные законодательством РФ.

- Посещать сайты, содержащие порнографическую и антигосударственную информацию, информацию со сценами насилия, участвовать в нетематических чатах.
- Передавать информацию, представляющую коммерческую или государственную тайну, распространять информацию, порочащую честь и достоинство граждан.
- Устанавливать на компьютерах дополнительное программное обеспечение, как полученное в Интернете, так и любое другое.
- Изменять конфигурацию компьютеров, в том числе менять системные настройки компьютера и всех программ, установленных на нем (заставки, картинку рабочего стола, стартовой страницы браузера).
- Включать, выключать и перезагружать компьютер без согласования с ответственным за «точку доступа к Интернету».
- Осуществлять действия, направленные на "взлом" любых компьютеров, находящихся как в «точке доступа к Интернету» школы, так и за его пределами.
- Использовать возможности «точки доступа к Интернету» школы для пересылки и записи непристойной, клеветнической, оскорбительной, угрожающей и порнографической продукции, материалов и информации.

Пользователи «точки доступа к Интернету» в школе несут ответственность:

- За содержание передаваемой, принимаемой и печатаемой информации.
- Пользователи должны соблюдать тишину, порядок и чистоту в «точке доступа к Интернету», а также выполнять указания ответственного за «точку доступа к Интернету» по первому требованию.
- Лица, не соблюдающие настоящий регламент работ, лишаются права работы в «точке доступа к Интернету».
- При нанесении любого ущерба «точке доступа к Интернету» (порча имущества, вывод оборудования из рабочего состояния) пользователь несет материальную ответственность.

### **Должностная инструкция ответственного за работу «точки доступа к Интернету» в школе**

### 1. **Общие положения**

1.1. Ответственный за работу «точки доступа к Интернету» в школе назначается на должность и освобождается от должности директором.

1.2. Ответственный за работу «точки доступа к Интернету» в школе подчиняется непосредственно директору / заместителю директора по информационным технологиям.

1.3. Ответственный за работу «точки доступа к Интернету» в школе руководствуется в своей деятельности Конституцией и законами РФ, государственными нормативными актами органов управления образования всех уровней; Правилами и нормами охраны труда, техники безопасности и противопожарной защиты; Уставом и локальными правовыми актами школы, а также настоящей должностной инструкцией.

### 2. **Основные задачи и обязанности**

Ответственный за работу «точки доступа к Интернету» в школе обеспеченивает доступ сотрудников школы и учащихся к Интернету, а именно:

2.1. Следит за состоянием компьютерной техники и Интернет-канала «точки доступа к Интернету». В случае необходимости инициирует обращение в ремонтную (сервисную) организацию или поставщику Интернет-услуг. Осуществляет контроль ремонтных работ.

2.2. Находится в помещении «точки доступа к Интернету» на протяжении всего времени ее работы.

2.3. Ведет учет пользователей «точки доступа к Интернету». В случае необходимости лимитирует время работы в Интернете пользователя.

2.4. Оказывает помощь пользователям «точки доступа к Интернету» во время сеансов работы в сети.

2.5. Участвует в организации повышения квалификации сотрудников школы по использованию Интернета в профессиональной деятельности.

2.6. Организует оформление стендов наглядными материалами по тематике Интернета: советами по работе с программным обеспечением (браузером, электронной почтой), обзорами интересных Интернет-ресурсов, новостями педагогического Интернет-сообщества и т.п.

2.7. Осуществляет регулярное обновление антивирусного программного обеспечения. Контролирует проверку пользователями внешних электронных носителей информации (дискет, CD-ROM, флеш-накопителей) на отсутствие вирусов.

2.8. Следит за приходящей корреспонденцией на школьный адрес электронной почты.

2.9. Принимает участие в создании (и актуализации) школьной веб-страницы.

# 3. **Права**

Ответственный за работу «точки доступа к Интернету» в школе имеет право:

3.1. Участвовать в административных совещаниях при обсуждении вопросов, связанных с использованием Интернета в образовательном процессе и управлении школой.

3.2. Отдавать распоряжения пользователям «точки доступа к Интернету» в рамках своей компетенции.

3.3. Ставить вопрос перед директором школы о нарушении пользователями «точки доступа к Интернету» правил техники безопасности, противопожарной безопасности, поведения, регламента работы в Интернете.

### 4. **Ответственность**

Ответственный за работу «точки доступа к Интернету» в школе несет полную ответственность за:

4.1. Надлежащее и своевременное выполнение обязанностей, возложенных на него настоящей должностной инструкцией.

4.2. Соблюдение Правил техники безопасности, противопожарной безопасности и норм охраны труда в школе.

4.3. Состояние делопроизводства по вверенному ему направлению работы.

### **Регламент по работе пользователей с электронной почтой**

### Электронная почта

Электронная почта является одним из самых первых и самых популярных сетевых сервисов, который позволяет пользователям обмениваться сообщениями. Изобретенная в начале 1971 года Томлинсоном, электронная почта производила огромное впечатление, по сравнению с обычной почтой. Сервис открыл новые возможности для совместной деятельности и резко ускорил совместное написание и редактирование текстов. Электронная почта позволяет обмениваться письмами практически мгновенно.

Электронная почта не предусматривает никакого архива для сообщений, которыми обменивается группа пользователей. Каждый участник переписки хранит только те письма, которые он послал или получил. Если возникает желание или необходимость сослаться на предыдущие сообщения, то текст этого сообщения вставляется непосредственно в текст нового письма.

Первые почтовые программы умели лишь записывать текст в файл на удаленном компьютере. При этом отправляющая и получающая машины были подключены к Сети. Позднее для приема и хранения писем были разработаны особые программы - почтовые серверы, которые работают на отдельных машинах и хранят там почтовые ящики отдельных пользователей. Доступ к ящику доступен пользователю только по паролю. Как правило, пользователи переписывают с серверов почту на свои машины с помощью программ почтовых клиентов.

Современные почтовые клиенты содержат в своем составе менеджерские функции. Например, всегда можно рассортировать адреса людей, с которыми Вы состоите в переписке по отдельным папкам. Каждая папка содержит адреса группы людей. Почтовому клиенту можно дать указание разослать сообщение сразу всем членам данной группы.

Развитие Всемирной Паутины объединяет сетевые сервисы, и многие современные почтовые клиенты работают через веб-сервер. Как правило, наиболее интересные дополнительные возможности предоставляются на серверах мощных поисковых систем. Дополнительные радости в почтовых ящиках на таких серверах как Yandex или Google связаны с тем, что эти корпорации способны обеспечить своим клиентам защиту от спама и возможности поиска внутри почтовых сообщений.

## **Рекомендации по фильтрации веб-контента**

- 1. Обзор систем, обеспечивающих контроль за содержанием потоков информации, передаваемых из учреждения образования в Интернет и получаемых из Интернета на компьютер (в локальную сеть) учреждения образования.
- 2. Рекомендации по защите школьников от просмотра и скачивания информации с вебсайтов, не совместимых с задачами работы образовательного учреждения (порносайты, сайты антисоциальной направленности и т.п.).
- 3. Рекомендации по предотвращению неконтролируемого доступа и скачиванию из Интернета информации большого объема для внеучебных целей (видеофильмы, музыка, файловые архивы программного обеспечения и т.п.).

Система безопасного управления контентом, или, Secure Content Management (SCM) - это система, которая должна обеспечивать контроль за содержанием потоков информации, передаваемых и получаемых организацией из Сети. SCM-система должна обеспечивать управление контентом на базе определенных политик, проводимых организацией, и обычно включает управление Web-контентом, контроль за обменом сообщениями, защиту от вирусов и нежелательных, скачиваемых из Сети приложений.

Обычно выделяются следующие SCM-подсистемы:

- Employee Internet Management (EIM) контроль доступа сотрудников (учащихся) в Интернет;
- Internet Application Security  $(IAS)$  контроль проникновения нелегального контента в сеть организации;
- E-mail scan (ES) контроль утечки приватной информации из сети организации и фильтрация спама;
- Virus scan  $(VS)$  контроль проникновения вирусов.

Обозначенная тема раскрывается (например) в следующих статьях: "Как сэкономить на Webтрафике сотрудников", Автор:Александр Прохоров /Archive/CP/2005/11/12/

### **Экономия веб-трафика**

# **Что такое** веб-трафик?

Что позволяет учебному заведению использовать веб-трафик экономно:

Использование региональных веб-ресурсов

- Создание веб-ресурсов внутри учебного заведения
- Ограничение нецелевого использования сети Интернет.

Следует подчеркнуть, что исключительно карательные и запретительные меры погоды не сделают. Следует привлекать молодых и интересующихся пользователей к содержательной и конструктивной деятельности. По мере роста внутреннего информационного обмена нагрузка на внешнюю сеть будет падать.

Для ограничения нецелевого использования Интернета на рабочих местах существует целый ряд технических решений как отечественного, так и западного производства:

- Proventia Web Filter (Технология, положенная в основу данного продукта, была приобретена у компании Cobion) — это блокиратор нежелательного Web-содержимого, который ежемесячно анализирует 120 млн. Web-страниц и ежедневно добавляет в базу 100 тыс. новых и обновленных Web-страниц.
- CS MIMEsweeper for Web средство контроля и разграничения доступа к Web, обеспечивающее в том числе защиту от утечки конфиденциальных материалов через бесплатные Интернет-сервисы — Web-почту, чаты и доски объявлений. Эта программа защищает от распространения вирусов через Web, от потери конфиденциальной информации, от запрещенного серфинга, от нецелевых скачиваний и помещения нелегальной информации на внешние Web-ресурсы.
- SurfControl Web Filter средство управления доступом в Интернет в корпоративных сетях. Программа предоставляет сотрудникам компаний доступ к полезной информации в Интернете, одновременно преграждая им доступ к Web-сайтам, не относящимся к их трудовой деятельности. Кроме того, вероятность потери важных данных или выхода из строя всей сети может быть снижена за счет запрещения загрузки потенциально опасных файлов, которые могут содержать вирусы либо другой разрушительный или опасный программный код (файлы \*.doc, \*.vbs, \*.elm, \*.exe и \*.zip).
- Webwasher URL Filter резко сокращает нецелевое использование Web-ресурсов за счет блокировки определенных категорий сайтов, например, из разделов Shopping и Entertainment. Система также предотвращает возможность скачивания файлов определенных расширений, в частности MP3.

### **Безопасность контента**

Системы контроля безопасности контента в первую очередь призваны осуществлять контроль за содержанием потоков информации, передаваемых из компании в Интернет и получаемых из Сети в локальную сеть организации. К задачам систем контент-секьюрити относятся также проверка информации, хранящейся в локальной сети предприятия, контроль за содержанием корпоративной электронной почты, а также контроль за просматриваемой сотрудниками информацией с целью предотвращения использования Интернета в личных целях в рабочее время.

Необходимость систем контент-секьюрити диктуется тем, что Интернет — это источник информации, за который никто не несет ответственности, и вероятность получения из него недостоверной, оскорбительной, пиратской или запрещенной по другим причинам информации весьма велика.

### **Рекомендации по защите от доступа к информации, не совместимой с задачами образовательного учреждения**

1. 0бзор систем, обеспечивающих контроль за содержанием потоков информации, передаваемых из учреждения образования в Интернет и получаемых из Интернета на компьютер (в локальную сеть) учреждения образования.

- 2. Рекомендации по защите школьников от просмотра и скачивания информации с вебсайтов, не совместимых с задачами работы образовательного учреждения (порносайты, сайты антисоциальной направленности и т.п.).
- 3. Рекомендации по предотвращению неконтролируемого доступа и скачиванию из Интернета информации большого объема для внеучебных целей (видеофильмы, музыка, файловые архивы программного обеспечения и т.п.).

## **Проблема скачивания вредоносного контента**

Интернет является мощным инструментом обучения. Однако помимо полезной информации в Интернете ученики могут встретиться с нежелательным контентом.

Последний можно разделить на две группы:

- 1. запрещенный контент для любого возраста
- 2. нежелательный для детей и подростков.

К ресурсам первого рода относятся:

- 1. сайты с детской порнографией,
- 2. сайты террористов,
- 3. сайты разжигающие расовую дискриминацию и т.п.

Наличие во внутренней сети учебного заведения подобной информации может вызвать не только претензии к ученикам, которые подобный контент скачивают на рабочую станцию сети, но и к уголовному преследованию администрации, которая допускает хранение подобных материалов.

К сайтам нежелательным для детей (кроме уже упомянутых) относятся сайты, которые дети не должны посещать по возрастным ограничениям:

- жестокие игры
- онлайновые казино
- порнография
- сайты, пропагандирующие насилие
- сайты сексуальных меньшинств
- сайты магазинов интим-услуг и т.п.

Отметим, что нежелательным контентом может являться также тот, который отвлекает детей от учебного процесса. Дети могут вместо выполнения учебного задания в Сети, заниматься просмотром материалов разрешенного характера, но не имеющего ничего общего с учебным процессом.

### **Проблема утечки контента из учебного заведения**

До сих пор мы говорили о том, что в учебном заведении есть проблема проникновения нежелательного контента внутрь учебной сети. Но существует также проблема утечки контента. В данном случае, во-первых, речь идет об утечке приватных персональных данных. В современном обществе существует проблема похищения детей, сексуальные домогательства и проч. Поэтому личная информация о ребенке (его фотография, расписание уроков, e-mail, телефон) не должны вывешиваться в Сети для свободного доступа.

При размещении фотографий в Сети (например, на школьном Web-сайте) желательно размещать фотографии детей только с согласия родителей, и только групповые. Не стоит указывать имена детей и другую личную информацию.

Вторая проблема — это рассылка по почте или размещение на школьном (или другом) сайте запрещенного контента. Рассылка пиратского ПО, порнографии и т.п.

### **Трафикоемкие (объемные) процедуры доступа к информации**

Трафикоемкие процедуры - скачивание видеофильмов, музыки, файловых архивов программного обеспечения ведут к резкому увеличению трафика, что может замедлять работу сети и увеличивать расходы на оплату трафика. Большинство программ, которые блокируют доступ у запрещенным Web-сайтам обеспечивают и контроль трафикоемких процедур.

### **Масштабы ущерба от вредоносного контента**

Прежде всего, следует сказать, что проблема защиты от вредоносного контента далеко не только школьная проблема. Использование Интернета сотрудниками или учащимися, не связанное с учебной или служебной деятельностью, получило название «киберслэкинг» (от англ. cyberslacking — дословно «кибербездельничание».

Учебные заведения отнюдь не первыми стали пытаться решить проблему фильтрации Интернета. Это, с одной стороны, говорит о том, что проблема глобальная и просто не решается, а с другой, что учебным заведениям в ряде случаев могут подойти решения, созданные для организаций широкого профиля.

По данным компании IDC, свыше 40% обращений к Интернету с рабочего места никак не связано с профильным бизнесом, а согласно исследованиям компании WEBSENSE, из-за нецелевого использования Интернета сотрудниками во время работы американские организации теряют более 85 млрд. долл. — в виде упущенной выгоды от снижения производительности труда. Отметим также, что вирусы, **троян**ы, шпионские программы и иные вредоносные коды тоже могут легко передаваться через Web.

### **Варианты проникновения/утечки контента**

Нежелательный контент попадает в сеть учебного заведения преимущественно по двум каналам: через Web-трафик и через почтовый трафик.

Проблема фильтрации почтового трафика широко известна как проблема спама. В качестве спама могут распространяться сообщения оскорбительного характера, призывы к насилию и т.п. Помимо всех вышеперечисленных проблем с наличием нежелательного контента в письмах спам генерирует лишний трафик, отвлекает пользователей.

Конечно, возможно попадание подобного контента также с flash-накопителей, CD, DVD дисков.

### **Борьба с нежелательным контентом**

В борьбе можно выделить организационные меры (назначение ответственных лиц, режим доступа в компьютерный класс, доведение до сведения учащихся норм поведения в Сети, ответственности за противоправные действия и т.п.) и технические. К техническим мерам относится фильтрация трафика, и мониторинг действий учащихся.

Наличие мониторинга (даже без фильтрации) уже может стать эффективной мерой. Если ученик будет знать, что за его действиями (всеми посещениями ведется постоянный мониторинг и все его действия записываются в log-файлах с указанием того, кто, когда и что посещал) то это уже в существенной мере ограничит вероятность посещения нежелательных сайтов.

### **Варианты фильтрации контента**

Контент может фильтроваться на уровне провайдера, на уровне шлюза в Интернет защищаемой сети и на уровне клиентской станции.

Фильтрация может быть построена на основе внешней обновляемой базы данных запрещенных ресурсов и может быть построена на основе локальной программы, которая действует по собственным принципам фильтрации («черные», «белые» списки, ключевые слова и т.п.).

При этом в принципе фильтрация может быть построена по принципу:

- 1. «Запрещаем все, кроме того, что можно»
- 2. «Можно все, кроме того, что запрещено»

Конечно, реализовать фильтрацию по принципу «Запрещаем все, кроме того, что можно» построить достаточно просто, подобная форма, возможно, имеет смысл для младших школьников, но в этом случае Интернет теряет многие свои функции.

Второй вариант требует построения и обновления огромной базы данных (поддерживать ее должен провайдер сервиса), которая постоянно пополняет базу запрещенного контента.

Для полноценной реализации второго вида фильтрации необходимо проиндексировать миллиарды Web-страниц и это под силу только крупным провайдерам подобного сервиса, например, таким как ISS. В частности, по такому принципу работает Proventia Web Filter, о которой будет сказано ниже. Чем больше база, тем качественнее и дороже решение.

## **Сложности фильтрации контента в школах**

Каждый день в Интернете появляются тысячи новых сайтов, поэтому, даже используя обновления баз данных с нежелательными ресурсами, добиться 100%-ной фильтрации невозможно. Отдельная проблема — это недостаточная фильтрация русскоязычного контента западными продуктами. Возможны ошибки, когда фильтр будет отсеивать сайты полезного содержания. В общем, чем более интеллектуален фильтр, и чем больше база, на которую он опирается, тем дороже решение и тем оно менее доступно для школ.

Часто в школах установлено различное компьютерное оборудование и необходимы продукты фильтрации контента (Web и e-mail), работающие на различных платформах.

Администраторы в школах имеют различный опыт работы с компьютерами и даже непрофессионал должен иметь возможность создавать и поддерживать политику фильтрации. Образовательный процесс включает множество различных областей науки, и фильтрация должна быть всеобъемлющей, настраиваемой, а также обеспечивать защиту от новейших угроз.

# **Мониторинг Интернет-активности**

**Мониторинг и протоколирование** — это во многих случаях первый и важнейший шаг в контролировании интернет доступа. Данная функция наглядно показывает серфингпрофиль пользователя. Учитель может проверить где находился ученик, что просматривал, в какое время и как долго.

Мониторинг дает быструю и точную картину Web серфинга. Данные об интернет активности защищены криптографически и хранятся в недоступном для неавторизованного просмотра вида. Любой посещенный ресурс может быть просмотрен, и впоследствии добавлен в список разрешенных или запрещенных листов.

Отчеты мониторинга (Monitoring Reports) четко показывают какие Web-страницы посещались, время визита, Web-адрес, и прочая информация.

### **Фильтры**

Фильтрация сетевого контента - системы, позволяющие ограничивать доступ к тем или иным сетевым сервисам или сайтам.

Фильтры системы CyberPatrol позволяют учителям контролировать как, когда и кому интернет-доступ разрешен, (разрешен с ограничением (в виде фильтрации контента) или заблокирован в принципе).

 Фильтрация или блокирование web-сайтов, групп новостей и результатов, которые выдают поисковые машины базируются на базе данных (категории CyberLIST), которая может донастраиваться путем добавления ваших собственных запрещенных или разрешенных сайтов, или списков сайтов.

- Программа позволяет блокировать чаты и программы класса Instant Messaging
- Чат-сессии могут быть также подвергнуты фильтрации для предотвращения утечки важной информации, (имена, адреса телефоны и т.п.).

Программа поддерживает Лист разрешенных сайтов (YES List), который ограничивает пользователей серфингом только по заранее заданному разрешенному списку сайтов. Это хорошее решение для младших школьников.

- Программа предоставляет возможность выбирать заранее заданные настройки (Preset Filter Strengths ). Имеются группы Ребенок (Child), Младшие тинэйджеры (Young Teen), Старшие тинэйджеры (Mature Teen) и т.п.
- Имеется также возможность настроить профиль фильтрации, указав какие категории сайтов должны фильтроваться жестко, а какие мягко.
- Еженедельные листы обновлений (Weekly List Updates) поступают еженедельно (или 2 раза в неделю), добавляя тысячи новых сайтов.
- CyberPatrol поставляется с функцией «ready-to-go filtering» (преднастроенной фильтрацией). Настройки могут быть изменены пользователем.
- Защита приватности предотвращает утечку приватной информации (имена /адрес/номер телефона). Информация фильтруется прежде чем покинуть ваш компьютер.
- Доступны ограничения на время, проведенное в онлайне и доступ к определенным программам. Временной контроль позволяет ограничить длительное пребывание за компьютером, например, исключить длительное участие в сетевой игре.

Ограничения могут базироваться на времени суток (например, во время уроков), по дням недели и т.п.

Возможен контроль за скачиванием программ из Сети, поскольку скачивание программ из Сети может быть небезопасным, нарушать политику школы в отношении пользования пиратским ПО. Вы можете заблокировать скачивание без разрешения игр, музыки, графических файлов, видео. Это в свою очередь снизит риск загрузки шпионского ПО вирусов, скачивание пиратской продукции.

Используемые технологии важно использовать. CyberPatrol использует многослойную защиту, которая включает следующие технологии:

- 1. CyberLIST постоянно пополняемая база запрещенных сайтов.
- 2. CyberPATTERNS технология контекстной фильтрация, по ключевым словам, (динамическая категоризация URL).
- 3. Web Page Analysis контентный анализ Web-страниц на базе динамического посещения сайтов, которые еще не были категоризированы с помощью CyberLIST.
- 4. Web Link Analysis на базе анализа Web-ссылок блокируются изображения непристойного содержания, которые могут возвращаться в ответ на запросы, не содержащие запрещенных ключевых слов.

Мощность Web-фильтрации может варьироваться за счет подключенных методов фильтрации см табл.

## **Фильтрация Web-трафика на уровне сети**

### SurfControl Web Filter

### Сайт программы: /web\_filter.shtml

SurfControl Web Filter — средство управления доступом в Интернет, позволяющее оптимизировать использование сетевых ресурсов и снижения возможных рисков, связанных с использованием Интернета.

Программа предоставляет пользователям доступ к полезной информации в Интернете, одновременно преграждая им доступ к запрещенным Web-сайтам. Кроме того, вероятность потери важных данных или выхода из строя всей сети может быть снижена за счет запрещения загрузки потенциально опасных файлов, которые могут содержать вирусы либо другой разрушительный или опасный программный код (файлы \*.doc, \*.vbs, \*.elm, \*.exe и \*.zip).

Фильтр пресекает действия, ведущие к увеличению трафика вследствие посещения развлекательных сетевых ресурсов, скачивания музыки или просмотра видеоклипов, и составляет подробный отчет об использовании Интернета.

Продукты SurfControl оптимизированы для обеспечения безопасности процесса образования. SurfControl работает практически при любом способе организации сети, в том числе он может работать совместно с популярными антивирусными программами и брандмауэрами. Решения SurfControl легки в управлении, что позволяет и специалистам, и простым пользователям создавать и поддерживать гибкую политику безопасности. Например, легко можно идентифицировать и ограничивать web-контент и e-mail, на основе различных критериев, включающих:

- Определенный web-сайт или страница
- Категория web-контента (порнография, расизм, хакерство, и др.)
- Категория e-mail или контент сообщений
- Конкретный пользователь
- Имя пользователя
- Имя группы
- Время суток
- Время, проведенное пользователем в сети
- Создаваемая им нагрузка на сеть
- Удобные и подробные отчеты

Стандартные и настраиваемые отчеты позволяют определять эффективность применяемых правил использования Интернет. То есть, вы можете получать данные о посещенных сайтах, кем они были посещены, как часто, как долго и когда. Мониторы реального времени могут информировать администраторов, учителей и студентов о попытках нарушения политики. Вы также можете установить правила обращения с определенными типами e-mailсообщений - удаление, изоляция, задержка, пересылка или доставка получателю.

Разносторонняя база данных SurfControl обладает наиболее современной и комплексной базой данных контента, предлагая обширную базу данных, классифицированную по категориям риска, как web, так и e-mail. Кроме того, продукт использует технологии искусственного интеллекта, динамически расширяющих определяемый контент, что помогает защитить пользователей от угроз прежде, чем они получили широкое распространение или были помещены в базу данных.

# **Proventia Web Filter**

Разработчик: Internet Security Systems ()

Сайт программы: /products/Proventia\_Web\_Filter/product\_main\_page.html

Proventia Web Filter (Технология, положенная в основу данного продукта, была приобретена у компании Cobion) — это блокиратор нежелательного Web-содержимого, который ежемесячно анализирует 120 млн. Web-страниц и ежедневно добавляет в базу 100 тыс. новых и обновленных Web-страниц. Блокиратор отличается гибкостью настройки, так что системный администратор легко может определить, кто будет иметь доступ к какой информации в какое время, а также какое содержимое будет блокироваться.

При анализе того или иного сайта программа принимает решение о том, к какой категории его следует отнести. Всего рассматривается 58 категорий (Порнография/Откровенное фото/Образование/Религия и т.д.). Технология фильтрации основана на анализе текста и распознавании графики.

Технология WebLearn позволяет создавать схемы поведения пользователей в Интернете. С ее помощью организации могут оптимизировать и расширять фильтрующую базу данных компании Internet Security Systems для решения своих специфических проблем. Если некоторые Web-сайты, посещаемые пользователями, не будут по какой-либо причине идентифицированы, то их URL-адреса автоматически и анонимно посылаются в Global Data Сenter для анализа с последующим распределением их по соответствующим категориям базы данных, которая содержит более 20 млн. URL-адресов.

С помощью функции Blocking by Extension (блокирование по расширению файла) руководство может запретить загружать во внутреннюю сеть любые файлы изображений, звуковые и видеофайлы, а также документы больших объемов.

В настоящее время доступны следующие версии Proventia Web Filter:

Proventia Web Filter for  $ISA - \mu$ ля Windows, устанавливается как встраиваемый модуль к ISA Server; Proventia Web Filter for Windows — для Windows, выполняет функции прокси-сервера; Proventia Web Filter for Linux — для Linux, выполняет функции прокси-сервера. В России данное ПО продвигает компания CPS /content/view/430/58/

# **CS MIMEsweeper for Web**

Разработчик: Clearswift ()

# Сайт программы: /products/msw/web.aspx

CS MIMEsweeper for Web — средство контроля и разграничения доступа к Web, обеспечивающее в том числе защиту от утечки конфиденциальных материалов через бесплатные Интернет-сервисы — Web-почту, чаты и доски объявлений. Эта программа защищает от распространения вирусов через Web, от потери конфиденциальной информации, от запрещенного серфинга, от нецелевых скачиваний и помещения нелегальной информации на внешние Web-ресурсы.

Это ПО вписывается в общую схему комплексного обеспечения безопасности в послойной схеме обеспечения безопасности (Layered Security Аpproach).

# **SurfControl Web Filter**

Разработчик: SurfControl ()

Сайт программы: /web\_filter.shtml

SurfControl Web Filter — средство управления доступом в Интернет.

Программа предоставляет доступ к полезной информации в Интернете, одновременно преграждая им доступ к нежелательным Web-сайтам. Кроме того, вероятность потери важных данных или выхода из строя всей сети может быть снижена за счет запрещения загрузки потенциально опасных файлов, которые могут содержать вирусы либо другой разрушительный или опасный программный код (файлы \*.doc, \*.vbs, \*.elm, \*.exe и \*.zip).

Фильтр пресекает действиям, ведущим к увеличению трафика вследствие посещения развлекательных сетевых ресурсов, скачивания музыки или просмотра видеоклипов, и составляет подробный отчет об использовании Интернета.

# **DynaComm i: filter**

Разработчик: FutureSoft ()

Сайт программы: /products/ifilter/

Компания FutureSoft предлагает решение для контентной фильтрации, позволяющие снизить риск правовых нарушений, связанных с незаконным контентом, и оптимизировать пропускную способность сети организации. DynaComm i: filter генерирует точные отчеты о нарушении правил посещения запрещенных категорий ресурсов. Система может также выдавать предупреждения в режиме реального времени.

Сегодня в базе программы более 9 млн. сайтов, разбитых на категории, в том числе: Adult (для взрослых), Anti-Social Rhetoric (антисоциальная риторика), Chat Rooms, Forums & Online Communities (чат-комнаты, форумы и онлайновые сообщества), Employment & Jobs (поиск занятости и работы), Entertainment (развлечения), Financial Services (финансовые сервисы), Gambling (азартные игры), Hacker & Cracker Activities/Information (хакерская и крэкерская информация), Health & Medical (здоровье и медицина), News & Weather (новости и погода), Dating & Personal Web Sites (персональные странички знакомств), Political (политика), Potentially Offensive (потенциально оскорбительные ресурсы), Religion & Spirituality (религиозные и духовные материалы), Reproductive Health & Sexuality (вопросы секса и состояния репродуктивных функций), Shopping (покупки), Sports & Hobbies (спорт и хобби) Terrorism (терроризм), Travel & Tourism (путешествия и туризм).

# **PureSight Content filtering**

Разработчик: PureSight, Inc. (/company/index.shtml)

Сайт программы: /company/index.shtml

Компания PureSight, Inc. предлагает целый набор решений для контентной фильтрации Webтрафика. Фирменная технология Advanced Content Recognition (ACR) позволяет динамически анализировать и классифицировать Интернет-контент в режиме реального времени и обеспечивает надежную фильтрацию постоянно меняющегося содержания Сети.

PureSight Mobile Content filtering служит для фильтрации Интернет-контента для портативных мобильных устройств, имеющих WAP-функциональность. Технология PureSight Active Content Recognition (ACR) может быть легко интегрирована в мобильные решения, обеспечивая услуги контентной безопасности. Продукт Classification Software Development Kit (CSDK) от PureSight позволяет осуществлять бесшовную интеграцию ACRтехнологии в различные прикладные решения, предоставляя возможность интегрировать в различные продукты и службы высококачественные технологии распознавания контента на лету. Решение PureSight Mobile Content filtering снимает головную боль у провайдеров беспроводных служб и подписчиков этих служб на базе анализа, фильтрации и, если необходимо, предотвращения доступа к оскорбительному контенту посредством мобильных карманных беспроводных устройств.

PureSight PC for ISP — решение для фильтра Интернет-контента для ISP, позволяющее пользователям ограничить доступ к Web-ресурсам и управлять им на основе пользовательских списков, создавать до 10 пользовательских профилей (каждый с собственным паролем, логином и индивидуальным профилем фильтрации), определять различные профили фильтрации. Данное решение дает возможность управлять доступом к Web-ресурсам в зависимости от времени суток. Кроме того, составляются отчеты о том, какой пользователь пытался посетить ту или иную страницу.

# **Webwasher URL Filter**

Разработчик: CyberGuard Corporation ()

Сайт программы: /products/webwasher/webwasher\_products/url\_filter/index.html

Применение Webwasher URL Filter резко сокращает нецелевое использование Web-ресурсов за счет блокировки определенных категорий сайтов, например, из разделов Shopping и Entertainment. Система также предотвращает возможность скачивания файлов определенных расширений, в частности MP3.

# **Smartfilter Web filtering 4.1**

Разработчик: Secure Computing Corporation

Сайт программы: /index.cfm?skey=85

Программа защищает организации от рисков, связанных с нерегламентированным использованием Интернета, позволяя повысить безопасность, поднять производительность и ограничить трафик. SmartFilter предоставляет базу данных, содержащую миллионы Webсайтов, на которые следует ограничивать доступ, по более чем 70 категориям. Над базой работает команда аналитиков с помощью многоязычного анализа Web-ресурсов.

SmartFilter отлично вписывается в сетевую среду организации и работает с большинством популярных прокси-серверов, брандмауэров и аппаратных решений в области безопасности.

# **Голкипер**

Голкипер 1.0 – Российская система контентной фильтрации, использующая эффективные алгоритмы работы и настроенная на русскоязычный контент. Программа, в первую очередь, предназначена для нужд Российских воспитательных и образовательных учреждений, а также организаций, обеспечивающих публичный доступ в Интернет.

### Возможности Голкипера

Работа с ресурсами на русском и иностранных языках: Наравне с отличной способностью анализировать русскоязычный контент, Голкипер также работает с другими основными языками мира, распределяя ресурсы по 48 категориям, которые охватывают более 200 тем.

Отчеты о доступе пользователей: Различные типы отчетов позволяют получить детальную статистику об использовании Интернет от детализированного отчета по сайту до общих отчетов об активности использования Интернет.

Модуль сбора и обработки статистики: Голкипер представляет уникальный инструмент для сбора и представления статистики в больших территориально-распределенных организациях с помощью специализированного модуля сбора и обработки статистики обращений пользователей, собираемых локальными контентными фильтрами, установленными в удаленных подразделениях организации.

Автоматическое обновление базы URL: Голкипер избавляет от дополнительной работы по обслуживанию, производя автоматическое обновление базы URL, списка категорий и других параметров.

Контентная фильтрация почтового трафика на уровне сети Электронная почта является одним из главных Интернет-сервисов (ежедневно в мире отправляется десятки млрд. электронных посланий) и одновременно является источником многочисленных проблем: спам, вирусы, распространение запрещенной информации.

Спамеры пытаются обмануть фильтры, придумывают новые формы сообщений, невидимые для фильтров, в надежде сохранить свой бизнес. В результате идет эволюция спам-фильтров и параллельно эволюционируют средства доставки спама, а оплачивается этот процесс на деньги, получаемые от e-mail-пользователей.

Проблема состоит еще и в том, что спам тоже разнороден: одни сообщения представляют угрозу заражения вирусами и троянцами, другие просто отвлекают пользователей, поскольку маскируются под важные для них сообщения, третьи, не выдаваемые за что-то другое, не отнимают у получателей много времени.

Таким образом, антиспам — решение (как и антивирус) нельзя создать раз и навсегда — это результат непрерывного процесса накапливания сведений о спаме, его анализа и модернизации улавливающих его фильтров.

## **Proventia Mail Filter**

Proventia Mail Filter — это наиболее полное средство антиспама и фильтрации электронной почты, которое позволяет повысить производительность работы, освобождает ресурсы сети и защищает конфиденциальную информацию. Proventia Mail Filter анализирует входящую и исходящую почту для полной защиты от спама и утечки информации. Кроме спама, программа блокирует вирусы, порнографию и MP3-файлы.

Наиболее совершенные средства анализа в Proventia Mail Filter сочетаются с базой из более чем 200 тыс. наиболее распространенных примеров спама. Продукт не допускает блокирования нужных писем благодаря использованию 10-ступенчатого анализа письма, включая сравнение сообщения с базой спама и сравнение URL в e-mail-сообщениях с адресами Web-сайтов, занесенными в базу.

Процесс 10-ступенчатого анализа Proventia Mail Filter значительно превосходит аналоги, такие как включение в «черный» список и поиск по ключевым словам. Функция Proventia Mail Filter Spam Learn постоянно обновляет базу, которая четыре раза в день рассылает обновления конечным пользователям для обеспечения защиты в реальном времени.

Proventia Mail Filter анализирует исходящие e-mail-сообщения и блокирует письма с нежелательным содержимым, сохраняя интеллектуальную собственность и конфиденциальные документы. Программа анализирует текст сообщения, изображения и вложенные документы независимо от формата. Кроме того, она позволяет создавать специальные почтовые политики, устанавливать правила для входящих и исходящих e-mail.

### **Методические рекомендации по работе УО с информационными образовательными ресурсами сети Интернет**

- 1. Обзор образовательных веб-сайтов и порталов информационной направленности
- 2. Обзор и рекомендации по работе с ИОР для учителей-предметников
- 3. Методические рекомендации по организации самостоятельной учебной, исследовательской работы школьников с ИОР с использованием проектной методик
- 4. Методические рекомендации для учителей и школьников по работе с современными социальными веб-сервисами (Веб 2.0) для включения информационных ресурсов школы в единое информационное пространство

### **Введение**

Количество школ, которым становится доступно использование телекоммуникационных технологий, постоянно растёт. Но, решив технические проблемы, учителя сталкиваются с проблемами педагогического характера. Как можно эффективно использовать Интернет в образовательной деятельности при условии, что время его использования ограничено. С чего можно было бы начать такую работу?

Выбор направления, в котором Вы будете делать «первые шаги», зависит от основных целей, которые Вы перед собой ставите, и «стартовых возможностей». Цели могут быть, например, такими:

- поиск интересующей информации;
- дистанционное обучение учителя могут повысить квалификацию в какой-либо области, а ученики, например, подготовиться к поступлению в вуз;
- усиление мотивации в изучении учениками школьных предметов;
- предоставление ученикам дополнительного стимула в изучении иностранного языка через возможность международного общения;
- проведение совместной исследовательской работы в области экологии, химии, истории и т.д.;
- опубликование интересных авторских материалов, которые есть у вас и ваших учеников.

«Стартовые возможности» определяют следующие факторы:

- уровень владения информационными технологиями;
- знание иностранного языка для выхода на международную арену;
- умение работать в команде;
- умение чётко соблюдать расписание дистанционно организованных мероприятий;
- знание «сетевого этикета» и т.д.

На основании анализа, накопленного к настоящему времени российского и международного опыта использования ресурсов Интернета в различный тип образовательных учреждениях, можно дать совет, как включиться в дистанционное обучение, найти партнёров по переписке на русском и иностранном языке, стать участником телекоммуникационных конкурсов, викторин и проектов, выйти в Интернет со своей инициативой и т.д. В приложении вы сможете найти обзор образовательных ресурсов и рекомендации по эффективному поиску.

Авторы надеются, что, опираясь на представленный материал, учителя и ученики смогут более четко определить для себя то направление деятельности в Интернете, которое в наибольшей степени соответствует их интересам и возможностям.

### **Олимпиады и конкурсы**

Можно как угодно относиться к различным конкурсам, в которых побеждает не всегда лучший, но бесспорно, что любое соревнование — прекрасный стимул, побуждающий детей к творческой деятельности. А возможность проводить конкурсы через Интернет настолько расширила географию участников, что уже очные конкурсы постепенно превращаются в анахронизм.

Участие в сетевых (как и в обычных) конкурсах бывает индивидуальным или групповым. При индивидуальном соревновании школьники получают возможность участвовать из дома это часто бывает проще, чем пользоваться школьным компьютером. С другой стороны, командное состязание имеет свои преимущества: школьники учатся работать в команде, нередко с участием учителей-предметников, это повышает азартность процесса и способствует лучшему усвоению учебного материала.

### **Конкурс веб-страниц**

Этот жанр сетевой работы приобрел в последнее время большую популярность. Фактически такое мероприятие позволяет перенаправить энергию детей на написание емкого и интересного собственного реферата на выбранную тему вместо простого «выдергивания» из Интернета чужих материалов.

Что же заставляет школьника взяться за самостоятельную работу? Причина, видимо, не только в том, что ребенку хочется победить и получить приз, но еще и в том, что результат твоего труда может быть представлен в Интернете на всеобщее обозрение.

Ежегодно проводится множество конкурсов сайтов на разных уровнях – от школьного до международного. В качестве примера приведём самые известные и престижные международные ежегодные конкурсы:

- ThinkQuest
- Virtual Classroom

#### **Викторины и олимпиады**

В Сети проводится большое количество различных конкурсов, для участия в которых не требуется работать в непосредственно Интернете (онлайн), достаточно наличия электронной почты. Иногда формы работы могут комбинироваться, например, чаще всего зарегистрироваться для участия в конкурсе можно через веб-форму на сайте, а можно прислать анкету по электронной почте.

Прекрасным примером такого рода образовательных ресурсов могут служить ежегодные общероссийские *телекоммуникационные викторины Воронежского государственного педагогического университета*: /de/index.htm, которые успешно проводятся уже 14-ый год. Технология телекоммуникационных викторин (турниров) разработана на кафедре новых информационных технологий и средств обучения Воронежского педуниверситета Могилевым А.В. и представляет собой соревновательную групповую вопросно-ответную игру. Эти викторины проводятся по очень широкому спектру предметов: биология, ОБЖ, физика, информатика, экономика, русский язык и литература, история, математика, химия, география, психология, обществознание, МХК, английский язык. Для участия в перечисленных викторинах достаточно электронной почты. За 13 лет их существования накоплен огромный архив материалов, который хранится на сайте /deold/. В этом сезоне олимпиады приобретут обучающий характер за счет включения нового этапа дистанционного обучения участников.

Целью проведения олимпиад является улучшение освоения изучаемых предметов за счет стимулирование интереса к ним с помощью Интернет-технологий и использования сравнительного аспекта обучения, в соответствии с которым каждая команда участников не просто отвечает на кем-то составленные вопросы, но и сама составляет задания, посылает их, оценивает задания других команд. В результате дети учатся работать в команде, общаться с другими участниками, обсуждать свои и чужие результаты, что не менее важно, чем конкретные знания. Несомненно, и учителям, включившимся в работу вместе со своими учениками, предстоит немало потрудиться, обеспечивая как общую координацию работ, так и помощь в конкретных предметных областях.

*Эвристические олимпиады центра дистанционного образования "Эйдос"* /olymp/index.htm проводятся на российском и международном уровне. Здесь дети соревнуются не в умении решать трудные задачи, а в способности сочинять, изобретать, придумывать и открывать новое. Участниками олимпиад могут быть как индивидуальные школьники (например, из дома), так и группы, которыми руководит локальный координатор — учитель или родитель. Координатор получает от Оргкомитета рекомендации по проведению олимпиад и обеспечивает отсылку заявки, получает задания олимпиады, организует на месте её проведение в своей группе и пересылает работы в оргкомитет олимпиады. Для участия в олимпиаде достаточно одного компьютера с модемом и адресом электронной почты. Проводятся олимпиады как по отдельным предметам (математика, информатика, русский язык, английский язык, физика, естествознание, химия, география, экономика, физкультура, информатика), так и межпредметные.

### **Сетевые проекты**

Перечислим несколько наиболее известных организаций, занимающихся проведением сетевых проектов для школьников.

Уже упоминавшийся Центр дистанционного образования Эйдос / помимо олимпиад и конкурсов, проводит разные дистанционные проекты. Например, участники проекта "Мой виртуальный дом" совместными усилиями "строили" виртуальный город, в котором им хотелось бы жить. Участие в проектах платное (центр хозрасчетный) — однако, для участника цена невысока, а центру это позволяет жить и развиваться.

Давно занимается проектной сетевой работой *Ярославский Центр телекоммуникаций и информационных систем в образовании*. Среди проектов Центра /russian/projects/index.html — олимпиады и викторины по школьным предметам, творческие, экологические и игровые проекты.

Сетевому образовательному сообществу хорошо известен *Международный Детский Компьютерный Центр в Переславле-Залесском* (страница проектов /ICCC/NewPage/ICCCpageRus/Projects). Этот центр стал родоначальником дистанционных обучающих олимпиад по географии (ДООГ), истории (ДООИ), программированию (ДООП). В организации олимпиады принимают участие учителя и методисты из разных организаций Москвы, Омска, Харькова, Невинномысска и, конечно, Переславля-Залесского — вот уж действительно виртуальный проект!

Активно ведет проектную работу со школьниками *Новосибирская образовательная сеть НООС* (школьные проекты находятся здесь: /noos/projects/index.html). Созданный в рамках этой сети *Интеллект-клуб* /~ic/index.phtml проводит однодневные сетевые игры для школьников. Зарегистрировавшаяся команда из 6 человек должна в определенный день и час зайти на сайт клуба и в интерактивном режиме ответить на задаваемые интеллектуальные вопросы.

Во всем мире существуют специальные сети, основная задача которых — помочь учителям найти себе партнеров по проектной работе. Организаторы сети, как правило, не являются авторами и руководителями проводимых проектов: они лишь координируют работу и создают условия, позволяющие школам искать партнеров, объявлять и проводить собственные проекты. Пример тому — проект *"Школьный сектор"*. Впрочем, проектов тут много, это скорее среда, в которой успешно существуют школы из всей России. Сайт "Школьного сектора" поделен на три зоны: учительский сектор представляет сторож Ефимыч, вход для детей символизирует хулиганка Танька, и еще один раздел возглавляет Петя - борец за права детей (здесь находится нечто вроде виртуальной юридической консультации для школьников). В секторе для школьников находятся сообщения о конкурсах и сетевых проектах, информация об обучающих курсах и программах, советы юным вебдизайнерам, коллекция детских веб-проектов. В учительской зоне публикуются новости школьной жизни, информация о ключевых датах сетевых проектов, конференций и других образовательных событий (раздел "Телематический склерозник"). В разделе "Поподробнее, пожалуйста" можно почитать рассказы учителей об использовании инфор-мационных технологий в классе. Если Вы пошлете собственное письмо, в котором зададите вопрос, поделитесь своим опытом или предложите собственный проект, то Ваше сообщение также будет опубликовано в этом разделе.

Международная образовательная сеть *iEARN* (International Education and Resource Network: или — по-русски) объединяет школы и молодежные организации в 90 странах мира. Россия входит в их число: в сети есть школы из Москвы, Петербурга, Новосибирска и других российских городов. Школьники из разных концов света участвуют в совместных проектах: творческих и художественных, исследовательских и научных. Структурно iEARN представляет собой набор форумов для учителей. Роль координаторов сети состоит в том, чтобы опубликовать объявление учителя, желающего создать собственный проект, и по каждому новому проекту создать специальный форум. Ежемесячно выпускается новостной листок iEARN newsflash со списком действующих проектов и с координатами ответственных по каждому проекту: этот листок рассылается подписчикам по электронной почте подробнее о подписке см. ниже главу "Где найти информацию", раздел "Списки рассылки". Список проектов на текущий год с кратким описанием каждого проекта находится здесь: /projects. Ежегодно в одной из стран, участвующих в работе сети, проводится очная конференция для учителей и школьников, наиболее активных участвующих в проектной работе. Интересно, что выросла сеть iEARN из двустороннего проекта для российских и американских школ. Потом в работу активно включились страны Латинской Америки, а затем — страны Азии и Восточной Европы. Вы не найдете здесь много участников из Германии, Франции и Великобритании — основные европейские страны предпочитают сохранять суверенитет. Так что, если хочется почувствовать себя настоящим жителем Европы, можно включиться в *Европейскую Школьную сеть* (European Schoolnet). Нажав на ссылку Collaboration opportunities (в первом же абзаце), а затем ссылку на Open Projects, вы попадете на страницу действующих межшкольных проектов здесь можно найти интересный проект по интересующей Вас теме — или предложить свой проект, заполнив соответствующую форму.

В большинстве случаев организаторы проектной деятельности предусматривают достаточно большую тематическую вариативность, которая позволяет выбрать ребятам свое направление - творческое, исследовательское, научное - о чем мы уже говорили, рассматривая проект iEARN. Ещё чаще деятельность учителей и ребят носит разноплановый характер и содержит как элементы исследования, так и творчества. Ведь одно совсем не исключает другое. Например, проводя иссдедование по экологии, ребята могут оформить отчет о работе в виде выразительных плакатов, публикаций и т.д. И все же имеющиеся проекты можно условно обощить в несколько групп в соответствии с акцентами, котрые в них преобладают.

### **Социальные и научные исследования**

Исследовательские проекты — это совместная работа нескольких групп школьников над какой-то темой. Схематически такую работу можно разделить на следующие основные этапы:

- Знакомство команд (обмен письмами, рассказ о себе)
- Выполнение каждой группой исследования; в процессе работы происходит открытый обмен мнениями и идеями
- Совместное обсуждение выполненной работы, анализ возникших трудностей и неразрешенных проблем
- Поведение итогов; представление результатов в Интернете

Разумеется, это самая простая схема. Приведем в качестве исторической ретроспективы некоторые пректы, которые оставили свой "след" в сети, но в данный момент не активны. Русско-американский исторический проект "Проблемы уходящего тысячелетия" /proj\_main состоит в обсуждении и анализе исторических и социологических проблем России и США. С помощью многочисленных интервью и опросов школьники выясняют мнения людей по поводу волнующих проблем современности. Затем выполняется сравнительный анализ взглядов и образа жизни различных возрастных групп в России и США с целью выявить причины

Международный образовательный проект /russ/index.htm "Global Village: Fort Ross". Форт Росс - географическое и историческое название государственного исторического парка и музея Калифорнии. Проект посвящен изучению истории города Иркутска и вклада иркутян в дело освоения Северного побережья Америки в период деятельности Российско - Американской Компании.

Проект Центра дополнительного образования детей «*Дистантное обучение*» Интернеттурнир «Фарадей» представляет собой коллективное состязание школьников в умении решать сложные задачи, представлять свои решения и отстаивать их в научных дискуссиях: участники Турнира должны приобрести опыт коллективного творчества и ведения научного спора. В результате должен быть построен виртуальный Турнирный город из презентаций (веб-страничек) команд. Проект включает встречи (в том числе и в интерактивном режиме) с учеными, педагогами, общественными и полити-ческими деятелями, актерами и просто с интересными людьми.

### **Творческие проекты**

Творческий проект предполагает обмен творческими работами — литературными или художественными, или совместное виртуальное творчество, завершающееся созданием единой публикации. Строго говоря, большинство сегодняшних сетевых проектов включает творческую составляющую: ведь почти все они завершаются представлением результатов в виде веб-страниц, а веб-дизайн является, безусловно, творческим занятием.

В качестве примера полностью творческого проекта приведем проект "Мой Пушкин" Центра Эйдос . Проект состоял в создании детской литературной хре-стоматии, посвященной творчеству Пушкина: участникам проекта предлагалось создать свое литературное произведение о Пушкине в выбранном ими жанре: стихи, поэма, эссе, рассказ, очерк, сказка и другие. В Интернете можно найти огромное количество международных творческих проектов по созданию сборников детского творчества или журналов, посвященных актуальным современным проблемам. Международный язык общения, как известно, - английский. Написать же художественное произведение или статью в журнал на неродном языке могут немногие. Для тех, кто может, приведем журнал Inside View /projects/inside.html, издающийся в Нью-Йорке в рамках сети iEARN. Журнал посвящен проблемам подростков разных стран и создается силами самих подростков. Школьников и учителей всех стран мира приглашают к участию в журналистской работе: вы можете поделиться своими идеями по предлагае-мым темам или предложить свою тему для исследования.

Российские проекты...

Те, кто предпочитают на сочинять, а рисовать, могут поучаствовать в каком-нибудь проекте обмена рисунками. В разделе "Как найти партнеров для вашего класса" приведены некоторые из таких проектов. Приведем еще один проект: Global Art в списке проектов iEARN /projects/project list.html. Каждый год участники проекта сами выбирают координатора и тему работы, — например, в 2002-2003 учебном году была выбрана тема A sense of caring ("Забота о ближних"). Школьники создают рисунки, к которым прилагается сопроводительный текст на родном языке, по возможности с переводом на английский. Конечно, работа сопровождается коллективным обсуждением и заканчивается совместным созданием веб-сайта.

## **Общение через Интернет**

## **Сетевой этикет**

Достоинство Интернета — в том, что он расширяет среду общения до размеров Земного Шара. Написал несколько слов, нажал на кнопку, - и письмо ушло, хоть соседу по парте, хоть президенту США. В этой простоте кроются опасности: возникает иллюзия доступности и вседозволенности, которая еще усугубляется тем, что при электронном общении мы не видим лица собеседника и не всегда можем правильно понять его реакцию. Все это порождает массу проблем, о которых учитель, работающий с детьми, должен помнить постоянно - и, конечно, напоминать ученикам.

Проиллюстрируем это на примере из собственного опыта. Однажды директор международной образовательной сети iEARN Эд Грегерт получил письмо из питерской школы с матерным английским ругательством (видно, детишки узнали новое слово и решили применить свои знания по назначению). Директор отреагировал очень интеллигентно: "Ребята", - писал он в ответе, копия которого отсылалась мне как координатору iEARN и учительнице, с адреса которой школьники посылали письма, - "я директор международной образовательной сети, членом которой является ваша школа. Мы стараемся объединить усилия школьников всего мира для того, чтобы с помощью современных технологий изменить жизнь на земле к лучшему…" Детей, конечно, нашли, устыдили, они написали покаянные письма, потом извинялась учительница, извинялась я… Все это вылилось в дискуссию в телеконференции Школьной сети Петербурга: как избежать таких ситуаций? Не разрешать детям пользоваться электронной почтой без надзора учителя? Проверять все письма перед отправкой? Или же рисковать тем, что рано или поздно попадешь в дурацкое положение? В дискуссии принял участие сам пострадавший директор, который написал следующее: "Друзья. Подобные эксцессы случаются в любой стране, не считайте свою ситуацию уникальной. Единственное, что мы можем сделать — это постоянно проводить воспитательную работу, не лениться часто напоминать детям, что все правила вежливости, принятые в обычной жизни, действуют и при электронном общении." За время существования Интернета сформировался целый кодекс поведения в Сети, для его обозначения иногда используют специальный термин: "нетикет" - соединение слов "net" (сеть) и этикет. Соблюдение этих правил особенно важно в форумах, списках рассылки и групповых чатах, то есть при электронном общении группы людей. Постараемся сформулировать основные принципы, которых нужно придерживаться.

 Не грубить. Это, очевидное на первый взгляд, правило нарушается очень часто, — в пылу спора бывает трудно сдержаться, и в результате обсуждение интересной темы легко может превратиться в диалог по типу "Ты сам козел".

- Не отвлекаться от заданной темы. В модерируемых телеконференциях за сообщение не по теме нарушителя отключают: недопустимо попусту тратить чужое время.
- Если письмо адресовано лично Вам, неэтично направлять ответ в общий список рассылки без разрешения своего корреспондента.
- При ответе не стоит цитировать все письмо: нужно выбрать только те фразы, на которые Вы отвечаете. Дурной стиль ответа на письмо состоит в том, что читающий вынужден сначала долго листать цитируемое письмо (а иногда и несколько писем, ответ одно на другое), и лишь в самом конце находится короткая фраза, составляющая содержание письма. Такую ошибку нередко совершают и учителя.
- Следить за своим языком. Подростки, а часто и взрослые молодые люди почему-то считают, что компьютерное письмо нужно писать исключительно на компьютерном жаргоне, иногда это переходит всякие разумные границы.
- Следить за правописанием и знаками препинания: с появлением компьютеров правила русского языка никто не отменял, и читать неграмотный текст с экрана так же неприятно, как и на бумаге.

### **Как найти партнеров для вашего класса**

С помощью Интернета найти партнера по переписке стало легко: достаточно заглянуть в какую-нибудь Гостевую книгу, их в Сети множество, — например, в "Школьном секторе" гостевые книги есть и в учительском, и в ученическом секторе. В каталоге: /book.asp находится детская "Книга друзей": это не просто список желающих переписываться, а специальное средство поиска друзей по различ-ным критериям. Многие межшкольные сетевые проекты состоят просто в обмене электронными пись-мами между школьниками двух или нескольких классов: это хорошо подходит для работы с малышами, либо для начала - познакомиться, "притереться" друг к другу, потом можно приступать к более содержательной работе. Конечно, гораздо педагогичнее (а часто и интереснее) общаться группой, и не просто "за жизнь", а обсуждать интересную тему. При всей простоте такое общение, если оно не пущено на самотек, а разумно регулируется взрослыми, может оказаться и интересным, и познавательным.

Как правило, подобные проекты реализуются на международном уровне, ведь детям интересно общаться со школьниками из других стран — но это значит, что переписываться, скорее всего, придется по-английски, именно английский сейчас является международным языком общения.

## **Если Вы знаете английский не очень хорошо**

Не бойтесь участвовать в международных проектах даже со скромными знаниями иностранного языка. Во-первых, навыки чтения и перевода быстро совершенствуются. Вовторых, в Интернете существуют сайты, которые помогут Вам перевести не только текст, но и целые веб-страницы (например, online-переводчик компании PROMT). Качество перевода, конечно, оставляет желать лучшего, поскольку каждый язык имеет множество нюансов, исключений и двусмысленностей, которые человек понимает из контекста, а компьютер пока справиться с ними не в силах. Использовать online-переводчики для перевода текста с иностранного языка на русский можно без опа-ски, а вот для перевода с русского на иностранный – очень осторожно, чтобы не попасть в неловкую ситуацию. Довольно большой багаж всяческих казусов накоплен в результате многолетней международной работы, например, при переводе с русского словосочетания «не даётся даром» (в смысле, необходима большая предварительная работа), компьютер перевёл слово «дар» как «подарок», и английский перевод по смыслу был близок к тому, что без взяток не обойтись. Забавно, но не очень. Поскольку разница менталитета у людей из разных стран ощутима, то предсказать дальнейшее развитие событий не всегда возможно.

### **Если Вы лично или Ваша команда в целом может общаться на английском**

В этом случае, чтобы ощутить одно из наиболее весомых преимуществ использования Интернета – стирание географических границ между участниками общения, — интереснее с первых же шагов познакомиться с международными англоязычными проектами. Для этого можно либо найти класс - партнера для электронного общения (ниже приводятся адреса, по которым это можно сделать), либо подключиться к действующему проекту.

Обмен письмами может сопровождаться обменом рисунками, открытками или видеозаписями. Такие проекты ставят своей целью не просто завязывание контактов, но изуче-ние образа жизни и культурных различий друг друга, — в конечном итоге все сводится к тому, чтобы жить на Земле в мире и дружбе. Например, программа CyberSchoolbus /cyberschoolbus предлагает ряд проектов, посвященных теме мира на Земле: обмен рисунками, флагами стран и стихотворениями, все это на тему мира. А в сети ePals в рамках проекта "The Way We Are" ("Кто мы такие") школьники из разных уголков земли рассказывают друг другу о себе, о месте, где они живут. В целевом проекте "Kids Cope by Sharing Hope" ("Дети помогают сохранить надежду") проекта Global SchoolNet Foundation школьники шлют письма поддержки (а также рисунки, фотографии) американским детям, пострадавшим от трагедии 11 сентября.

В качестве примера нестандартного обмена приведем проект сети iEARN "Teddy Bear" ("Плюшевый мишка") .au/tbear, который состоит в обмене игрушками — плюшевыми медвежатами. Эта игра проводится уже несколько лет, сейчас в ней участвуют больше 2600 классов из самых разных уголков Земного шара. Конечно, игрушка — это только предлог для вовлечения детей в проектную работу: медвежонок, прибывший в дру-гу страну, должен отослать обратно дневник с рассказом о том, что нового и интересного он увидел на новом месте. Так завязывается переписка, в результате которой дети имеют возможность не только пообщаться со своими сверстниками из другой страны, но и по-смотреть на себя со стороны, ведь приходится писать дневник от лица "иностранца".

Для школьников до 13-14 лет в Интернете есть программа Kids' Space Connection ("Место встречи детей"): /home.cfm. Ребенок может здесь найти партнера по переписке (раздел "Penpal Box"), а учитель может отыскать класс, с которым будут общаться его ученики ("Class Penpal"), или включиться в работу по проектам ("Class Projects").

Специальный ресурс, позволяющий учителям и школьникам по всему миру искать партнеров: /iecc (IECC расшифровывается как Intercultural Email Class-room Connections — "Связь классов разных стран с помощью электронной почты"). Специальный проект IECC-K12 /IECC/lists/iecc-k12.cfm предназначен для учителей средней школы, ищущих школупартнера (по-американски среднее образо-вание обозначается как K12). Это раздел включает четыре составляющих: • Post a Message ("Пошли письмо"): здесь можно написать письмоприглашение к общению, включив в него информацию о том, где Вы живете, на каком языке и по каким темам хотите общаться. • Search the Messages ("Найди письма"): средство для поиска интересных вам писем в заданной категории (или в нескольких категориях). • Browse the Messages ("Просмотри письма"): возможность просмотреть последний письма из списка. • Subscribe to IECC-K12 ("Подпишись на IECC-K12"): подписка на список рассылки для общения с группой участников по электронной почте. Для подписки на рассылку необходимо сначала зарегистрироваться.

В сети People To People International действует программа электронного общения Pen Pal Program ("Pen Pal" — это английское обозначение партнера по переписке). В этой же сети действуют и другие проекты: "Postcard Project" (обмен открытками), "Hometown Project" (рассказ о своем городе) и другие. Global SchoolNet Founda-tion помогает школьникам разных стран в общении друг с другом лучше понять культурные различия. Например, в проекте GeoGame ("Географиче-ская игра") дети изучают географию того места, где они живут, и делятся своими изыска-ниями с классами-партнерами. Аналогичный проект действует в рамках программы World Wise Schools www.peacecorps.gov/wws: обмен историями о своем крае. Например, на их сайте можно найти рассказ про Амурскую область. В рамках программы Schools Online проводится ежегодный конкурс плакатов на разные темы. Проектов, связанных с электронным общением школ, множество, и ориентироваться в них непросто. Поэтому несколько наиболее крупных американских образовательных организаций, поддерживающих телекоммуникационную деятельность, недавно

объединились в консорциум «Дружба через Образование»- http://friend - "Friendship Through Education". Число участников консорциума постоянно расширяется.

Некоторые проекты включают в себя реальные, а не только виртуальные встречи, ино-гда на этой основе возникают программы обмена - например, проект Sister Cities International включает не только общение с классом-"побратимом", но и поездки друг к другу. Аналогичная программа под названием "Student Ambassador Pro-gram" действует в рамках проекта People To People International.

### **Интерактивное общение**

Многочасовое сидение детей в чатах стало почти таким же символом отрицательного эффекта распространения Интернета, как и бесконечные "стрелялки" и "догонялки". Но ведь наша с вами задача — направить активность детей в конструктивное русло. Так же как игры могут быть развивающими и обучающими, так и общение в чате или форуме может стать инструментом обучения и воспитания. Для этого обсуждение должно быть основано на какой-то идее (актуальная тема, встреча с интересным человеком), — и, конечно, проводиться под руководством и контролем взрослых.

Несколько интересных образовательных форумов находится на сайте Федерации Интернет-Образования. На каждом из разделов сайта Учитель.ru, Тинейджер.ru, Родитель.ru предлагаются чаты и форумы для соответствующей группы пользователей: для учителей - "Виртуальный педсовет", для родителей — "Родительское собрание"; тинейджеры разделяются на школьников, абитуриентов и студентов, для каждой группы — свой форум. Самое активное общение происходит в родительском форуме.

На сайте образовательного портала "Аудиториум" работают виртуальные дискуссионные клубы — "гостиные" и "круглые столы", в которых предла-гается обсудить актуальные проблемы образования с участием известных ученых, педаго-гов, специалистов в области управления образованием. Педагогический Портал Министерства образования РФ поддерживает форумы для учителей и родителей.

Ресурс интерактивного общения для взрослых и детей содержится на образовательных сайтах проекта Кирилл и Мефодий. На сайте виртуальной школы есть чаты и доска объявлений для учителей и учеников, а на детском сайте — чаты и форумы для детей. Каталог «Все образование» поддерживает работу детской общественной приемной: сюда могут обращаться дети в поисках совета или консультации специалиста по правовой, психологической или иной проблеме. В приемной работает форум: /forum/16/8

Кроме постоянно действующих форумов и чатов, в последнее время приобрели популярность разовые дискуссии для обсуждения актуальной темы. Тематические чаты с участием различных знаменитостей, кроме упомянутого портала "Аудиториум", периодически проводят Федерация Интернет Образования, проект "Школьный сектор". В последнее время ежегодным событием в области школьного образования стал виртуальный форум для учителей «Всероссийский августовский педсовет». В 2002 году он собрал почти 4000 участников, среди которых значатся министр образования РФ и председатель Комитета по образованию Государственной Думы, первые лица в Федера-ции Интернет Образования и Института «Открытое общество». Помимо обсуждения образовательных проблем по различным секциям (в 2002 году самой активной из 45 секций была признана секция "Интернет-образование"), в рамках Педсовета проводятся круглые столы и видеоконференции с участием видных деятелей образования, телемосты с различными регионами.

Форумов для школ на английском языке в Интернете огромное количество. Учитывая связанные с языковым барьером сложности, приведем небольшое число англоязычных ресурсов. На сайте Европейской Школьной сети European Schoolnet действует Partner Finding Forum — форум по поиску партнеров для школ (нужно сначала зайти в раздел Collaboration opportunities).

Постоянно действующий форум для учителей и школьников на английском языке расположен на сайте программы ePALS: На первой странице предлагаются различные "каналы" общения (Channels): отдельно для учителей (teachers), для студентов (higher education), для родителей (parents) и школьников (students). Выбрав свой канал, вы попадете в соответствующее меню, где уже можно выбрать пункт "Разговор" — например, для учителей это "Talk to teachers". На сайте iEARN работают форумы по отдельным проектам и просто для общения учителей и учеников из разных стран мира. Эти форумы не являются общедоступными: чтобы в них участвовать, нужно получить имя и пароль для входа, а для этого следует обратиться к координатору программы. Основная тема обсуждений: как нам жить дружно, не отрекаясь от своих культурных различий. Темы войны, террора, насилия возникают постоянно, видимо, это неизбежно в том жестоком мире, в котором мы живем. Пока взрослые бросают друг на друга бомбы, дети пытаются наладить диалог, найти детские ответы на взрослые вопросы.

## **Возможности использования Интернет-ресурсов в образовании**

Осмысленное использование образовательных Интернет-ресурсов - это возможность:

- представить широкой аудитории Ваши собственные интересные идеи и разработки;
- познакомиться с множеством интересных материалов коллег;
- включиться в совместную работу по исследованию какой-либо проблемы и обсуждению результатов;
- найти друзей и единомышленников среди коллег в различных городах и странах;
- а может быть и съездить в другие города и страны для разработки совместных идей и подведения итогов;
- улучшить или выучить иностранный язык;
- в процессе командной работы придти к большему взаимопониманию с коллегами не только из своей школы, но и из других городов и стран!

Учитель становится посредниками между целым миром и учениками!

При этом:

- компьютер и информационные технологии лишь средство выполнения поставленной образовательной задачи
- основа работы Ваша творческая индивидуальность и умение сотрудничать.

Если вы чувствуете силы включиться сучениками в телекоммуникационный проект, проанализируйте:

- будете ли собирать "команду" учителей;
- на какой возраст учеников Вы ориентируетесь;
- какая тема кажется Вам наиболее интересной и перспективной;
- есть ли уже задел в виде каких-либо своих или ученических работ.

Начиная работу в международном проекте, настройте себя на сотрудничество!

Успешная работа телекоммуникационных образовательных проектов и длительное сотрудничество основывается на обычных общечеловеческих нормах и правилах:

- будьте внимательны к партнёру, постарайтесь понять его проблемы и ход мыслей;
- даже на "соревновательных участках" не стремитесь подавить своим превосходством, постарайтесь найти позиции для сотрудничества;
- Вам приятно, когда регулярно отвечают на Ваши письма? И другие участники проекта надеются, что их письма и реплики не останутся безответными;
- позвольте разным людям высказывать самые разные, порой диаметрально противоположные вашим собственным, мнения. Будьте терпимы, и помните о разнице менталитета.

 в непонятной для Вас ситуации руководствуйтесь здравым смыслом и отношением к партнёру таким же, какое хотели бы видеть к себе.

Такие качества, как порядочность, стремление к взаимопониманию, профессионализм имеют высокую цену всегда и везде. Заложить, развить, укрепить эти качества в учениках и есть наша главная задача.

### **Приложения**

## **Где найти информацию?**

Приведем несколько адресов, по которым можно найти в Сети календарь предстоящих мероприятий для школьников.

- Страница "*Олимпиады и викторины*" /olimpia в каталоге "Школьный мир". Здесь можно узнать о проектах по разным предметам: биология, география, информатика, математика.
- Страничка "*Олимпиады для школьников*": /olympiads представляет ин-ормацию об олимпиадах, конкурсах и сопутствующих мероприятиях, проходящих в России и Москве, на шесть месяцев вперед.
- Детский портал "*vKIDS — детям обо всем*": Здесь собраны развивающие игры ("соображалки", "запоминалки" и т.д.), уроки по разным предметам (англий-ский, компьютеры, биология, астрономия, геометрия), тематические чаты.

### **Списки рассылки**

Чтобы всегда быть в курсе последних новостей и не рыскать по Сети, боясь пропустить интересный конкурс, лучше подписаться на какой-нибудь список рассылки. Приведем несколько таких списков.

- Педсовет по средам" (Рассылка "Школьного сектора"). Для подписки нужно послать на адрес majordomo@ команду subscribe pedsovet
- Рассылка центра "Эйдос". Для подписки пошлите письмо на адрес eidos@. В теме (subject) нужно напи-сать: subscribe eidos-list
- Ежемесячный новостной листок iEARN Newsflash с описанием текущих проектов iEARN для подписки пошлите письмо на адрес subscribe@, содержащее команду subscribe iearn-newsflash
- Рассылка по экологическим проектам nature@ (Ярославский уни-верситет). Для подписки пошлите письмо на адрес listserv@ с командой SUBscribe nature
- Международный список рассылки IECC-Projects предлагает подписаться (или отписаться) учителям, ищущим партнеров для своего класса для совместной работы над проектом iecc-projects-request@stolaf.edu Для подписки, зайдите на страницу регистрации /iecc/register. Заполните предлагаемую форму, нажмите Continue для продолжения, на следующей странице ответьте на вопросы и выберите в подписном списке IECC-K12 значение Subscribed.

### **Использование технологии Веб 2.0 (ВикиВики) для образовательных целей**

Компьютерные коммуникации сегодня формируют новое поле информационной культуры, в котором реализуется деятельность современного общества. Именно сети составляют новую социальную морфологию наших обществ, а распространение "сетевой" логики в значительной мере сказывается на ходе и результатах процессов, связанных с производством, повседневной жизнью, культурой и властью. Перед образованием стоят задачи формирования личности, конкурентоспособной и успешной в электронной информационной среде. Вполне оправданно, если и поиск решения этих задач мы будем искать в среде информационных, компьютерных и сетевых дисциплин. Одна из основных тенденций развития образования в связи с этим состоит в пересмотре концепций организации учебной деятельности. Наша познавательная, творческая и учебная деятельность изначально имеют сетевой и коллективный характер. Переход от эгоцентричной позиции к пониманию роли и значения других людей, других способов конструирования реальности является важным этапом психологического развития личности. В учебной практике процессы формирования сетевых, децентрализованных моделей обучения сегодня еще мало заметны, но именно сетевые технологии готовят для них почву.

### **Социальные сервисы и стайные действия**

Новые сервисы социального обеспечения радикально упростили процесс создания материалов и публикации их в сети. Теперь каждый может не только получить доступ к цифровым коллекциям, но и принять участие в формировании собственного сетевого контента. Сегодня новый контент создается миллионами людей. Они, как муравьи в общий муравейник, приносят в сеть новые тексты, фотографии, рисунки, музыкальные файлы. При этом общение между людьми все чаще происходит не в форме прямого обмена высказываниями, а в форме взаимного (коллективного, совместного) наблюдения за сетевой деятельностью. Освоение новых средств ведет не только к тому, что мы можем решать новые задачи, но и меняет наше мировоззрение, позволяет нам видеть мир с новой точки зрения. Использование средств социального обеспечения, позволяющих создавать сетевой контент и отслеживать деятельность своего ближайшего сетевого окружения, ведет к децентрализации сетевого наполнения.

Различные формы коммуникации, такие как электронная почта, списки рассылки, форумы, чаты, позволяли своим пользователям обмениваться сообщения. Однако эти сообщения никогда не получали статуса сетевого документа. В чатах и форумах у пользователей есть возможность сделать ссылку на внешние ресурсы, но нет никакой возможности сделать ссылку на сообщение, опубликованное внутри чата или форума. Представление содержания не предусматривало обсуждения, а обсуждение не предусматривало создания содержания. Внутри современных социальных сервисов, к которым относится ВикиВики, Фликр, Делишес и другие, деятельность и общение тесно связаны. Эти сервисы не создавались для общения специально. Они создавались для того, чтобы люди могли взаимодействовать с программами, создавать новые объекты, хранить внутри свои новые объекты и записи. Блоги, ВикиВики, хранилища закладок, фотографий и документов могут использоваться для индивидуальных целей. Однако от такого индивидуального использования до создания сообщества - один шаг. От участников совместной деятельности не требуется синхронного присутствия в одном и том же месте, в одно и то же время. Каждый член сообщества может выполнять свои простые операции.

Эта новая модель сетевого взаимодействия может использоваться в педагогической практике для освоения учениками идей децентрализации и экологических стратегий. Совместные действия участников сетевых объединений зачастую носят стайный характер. Действиями отдельных игроков никто не руководит, но на основе их простого поведения формируется сложное групповое поведение. Как правило, чем проще правила индивидуального поведения, тем более сложный характер имеет поведение всей группы. Одна из наиболее известных и часто демонстрируемых компьютерных моделей стайного поведения - это модель формирования стаи птиц или рыб. В начале все агенты на экране двигаются в разные стороны, но постепенно, под действием окружающих, из множества агентов формируется стая, во главе которой находится птица или рыба, которая воспринимается наблюдателями как вожак. Каждый агент выполняет простые действия по простым правилам; действия агентов постоянно повторяются; на действия отдельного агента влияет поведение его ближайшего окружения.

Существующие в современной электронной гипертекстовой среде энциклопедии коллективного авторства, народные классификаторы и живые журналы являются примерами стайных объединений. В каждом из указанных сервисов пользователи выполняют простые действия, которые приводят к сложному поведению. Электронная гипертекстовая среда изначально была предназначена для быстрого и эффективного обмена сообщениями и создания новых сообщений.

### **ВикиВики – радикальный гипертекст**

ВикиВики (wiki) это - коллекция взаимосвязанных между собой записей. Изначально создатель технологии **Вард Каннингэм** называл приложение средой для быстрого гипертекстового взаимодействия. Затем в качестве названия прижился термин ВикиВики, что на гавайском языке означает "быстро-быстро". При использовании Вики человек может не заботиться об использовании команд языка гипертекстовой разметки. Сам текст любой страницы коллекции интерпретируется программой как гипертекст. Технология изначально создавалось как открытое программное обеспечение, и в настоящий момент в сети существует множество доступных клонов и площадок, на базе которых желающие могут построить свое сообщество.

ВикиВики – система, поддерживающая простой и доступный способ создания гипертекста и провоцирующая индивидуальное и коллективное написание гипертекста. При создании такого гипертекста писатель или группа писателей не отвлекается на html-кодирование и установление связей между различными частями текста. За них эту работу выполняет программный агент. Следует отметить, что автор технологии ВикиВики Вард Каннингэм до ВикиВики занимался программированием системы HyperCard и очень хорошо представляет технологию гипертекста. Философия и технология ВикиВики близка к тому значению, которое вкладывает в слово "**гипертекст**" его создатель Тед Нельсон.

Гипертекстовые технологии помогают думать, а презентационные помогают представлять мысли. При создании презентации оформитель заботится, прежде всего, о том, как существующее содержание будет выглядеть на экране. При этом оформитель действительно полностью контролирует вид документа на экране. Тип шрифта, размер и цвет шрифтов. При создании сетевого документа, по крайней мере, для HTML разметки писатель может особенно не придавать этому значения, поскольку читатель всегда имеет более высокий приоритет и может указать броузеру каким он хочет видеть документ на экране. Цель презентации - сделать сообщение, донести информацию до слушателей и зрителей, воздействовать на них определенным образом, оказать влияние на зрителей и их выбор. Содержание презентации является ценностью, которую мы передаем, перекладываем в сознание слушателей. Целью гипертекста является установление и поддержание различных связей между различными элементами. В этом плане гипертекст — это всегда сеть, а не иерархия; хранилище текстов и мыслей, а не сообщение.

ВикиВики позволяет почувствовать вкус гипертекста и освоить совершенно особую культуру написания нелинейных электронных документов. Культура эта на сегодняшний день развита очень слабо и многочисленные учебные курсы никак не способствуют ее развитию. В стандартной ситуации с жесткой иерархией бумажного документа с оглавлением и последующим ветвлением на главы и подразделы, сначала необходимо написать новый фрагмент текста, и только после этого сделать на него ссылку. Хороший тон htmlкодирования отрицает существование ссылок, ведущих к еще несуществующим страницам. В ВикиВики ссылки на еще не созданные тексты являются не только нормальным явлением, но и единственным способом создания новых записей. Для того чтобы завести новую запись, сначала необходимо указать в тексте ссылку на эту, пока еще несуществующую запись.

В ВикиВики реализована радикальная модель коллективного гипертекста, когда возможность создания и редактирования любой записи предоставлена каждому из членов сетевого сообщества. Это отличие делает Вики наиболее перспективным средством для коллективного написания гипертекстов, современной электронной доской, на которой может писать целая группа.

## **ВикиВики в учебной практике**

ВикиВики может послужить примером педагогической технологии сотрудничества. У школьной доски действительно имеются серьезные плюсы. Прежде всего, доска является "дружественным средством" - в том значении термина, который использовал Иван Иллич. Каждый может использовать доску по своему назначению. На доске пишет учитель, на доске пишут и ученики. Они могут исправлять тексты, схемы и рисунки друг друга. Все участники могут отталкиваться от уже нарисованного, зафиксированного содержания и добавлять новое содержание. Доска, в данном случае, является удачным примером общего ресурса, примером пространства, которое использует для коллективной деятельности группа людей. В этом ее выгодное отличие от разного рода презентаций. Презентация все-таки всегда является доской индивидуального пользования. ВикиВики является коллективной электронной доской, на которой может писать целая группа. Преимущество такой электронной доски перед обычной школьной доской состоит в том, что все написанные на электронной доске высказывания всегда сохраняются. Если какая-то запись заменяется новой, то эта новая запись как бы приклеивается на доску поверх старой записи. При этом все предыдущие записи сохраняются. С одной стороны, это позволяет проследить историю изменений каждой из записей в базе данных Вики. С другой стороны, это гарантирует сохранность данных и определенную защищенность поля совместной деятельности от ошибочных или намеренных разрушительных действий.

Возможные направления использования ВикиВики в учебной практике:

- Совместное создание документов, презентаций, виртуальных экскурсий, эссе, поэм и других произведений.
- Совместное создание сетевых отзывов или рецензий на студенческие работы.
- Создание аннотаций, комментариев и примечаний к текстам.
- Создание библиотеки примеров, советов, ссылок на учебные материалы
- Распространение информации, обмен информацией между учениками.

### **Лекционные материалы**

Учебные материалы лекций готовятся на основе первоисточников - цитат и переводов. Например, в обзорной лекции по развитию технических средств обучения рассматривается вклад и взаимное влияние таких мыслителей как Дьюи, Винер, Поппер, Иллич, Турчин, Пирсиг, Пейперт, Резник и другие. Поскольку многие первоисточники доступны внутри базы данных, студенты могут познакомиться с ними внутри этой же информационной системы. Более того, система обратных ссылок позволяет проследить, из каких материалов лекций и семинарских занятий ссылки обращаются к данному автору.

Интересная возможность - заметки и аннотации на полях лекции или первоисточника, которые могут оставлять преподаватели, студенты. Каждая статья в рамках МедиаВики связана со страницей обсуждения, которая может рассматриваться как дополнительная или оборотная сторона статьи. На этой оборотной стороне статьи все заинтересованные участники могут оставлять свои комментарии и вести обсуждение.

В ряде электронных изданий для того, чтобы обеспечить интерактивный характер публикации, после прочтения читателю предлагается оценить статью, либо оставить свое мнение на форуме. При этом пространство обсуждения и пространство публикации оказывается разорванным. В среде ВикиВики учебные материалы и их обсуждение объединены в общем пространстве. Если статья предполагает обсуждение, то вы можете оставить запись на полях этой статьи, используя шаблон "записка на полях". Сообщения, которые публикуются в среде ВикиВики, входящей в состав учебного курса по созданию сетевых сообществ, автоматически расширяются ссылками на страницы из коллекции электронных текстов. При этом страницы коллекции электронных текстов в свою очередь содержат обратные ссылки на все обсуждения, в которых упоминаются имена авторов из коллекции. Таким образом, пользователи получают возможность видеть, сколько комментариев и какие комментарии связаны с именем того или иного автора электронной коллекции.

### **Экологические и краеведческие экскурсии**

В качестве примеров таких проектов можно привести создание виртуальных экскурсий по городам и деревням Саратовской, Псковской и Нижегородской областей и создание экологического гипертекста о биостанции Нижегородского университета в селе Старая Пустынь. Последний проект в этом направлении был связан с созданием коллективного рассказа о биостанции в селе Старая Пустынь. В написании коллективного рассказа о Пустыни участвовало более 40 учеников старших классов из школ Нижнего Новгорода и Нижегородской области. Наши ученики провели часть своего лета в одном и том же месте. Каждый из них может написать об этом свое собственное сочинение. Если бы нашей задачей было собрать отдельные уникальные сочинения на тему «Как я провел лето», то средства для коллективной деятельности нам для этого не нужны. Каждый пишет свое сочинение так, как он хочет. Если мы захотим собрать эти сочинения в один документ, то мы одинаково хорошо можем это сделать при помощи любого средства для подготовки электронных документов – MS Word, Power Point, Front Page – все они хорошо поддерживают иерархическую структуру. Каждое из этих сочинений будет начинаться словами: "*Этим летом мы были на биостанции в Старой Пустыни. Старая Пустынь это - …* ". Дальше последуют две-три странички текста, на которых будут упоминаться практически одни и те же объекты. Люди могут договориться между собой и разбить всю работу по описанию огромного объекта на отдельные кусочки. Тот результат, который они получат в итоге своих действий, будет значительно полнее и интереснее, чем тот, которого бы они добились, работая по одиночке. Для того чтобы написать общий документ, участники должны следовать очень простым правилам:

- Писать литературный и грамотный текст. Это требование существует как для обычных, так и для коллективных текстов. В случае гипертекста это требование дополняется ответственностью перед пишущим сообществом, поскольку от результата каждого участника зависит и общий результат.
- При описании своего объекта упоминать и другие объекты, с которыми объект какимлибо образом связан. Это второе правило можно считать необязательным, поскольку при описании объекта указания на другие объекты обязательно включаются. Например, при описании озера, указывается, что оно расположено в определенном месте, какие в нем водятся виды растений и животных и т.д.

Каждый из учеников выполнял свою собственную работу, которая становилась частью общего результата. Каждый ученик делал текстовое описание одного из учеников школы, одного места в окрестностях биостанции, описание одного вида растения и описание одного вида животного, распространенных в этих местах. При постановке перед школьниками задачи по написанию текстов мы особо обратили их внимание на необходимость упоминания в описании своих объектов названий других объектов. Например, при описании дороги на озеро важно упомянуть о растениях, которые растут вокруг дороги. Хотя мы и стремились к тому, чтобы тексты были связаны между собой, наши ученики не осваивали никаких навыков установления гипертекстовых ссылок между отдельными записями. Ученики были озабочены только содержанием своих текстов. Все взаимосвязи между отдельными записями отслеживались и поддерживались Вики-анализатором. Каждый исполнитель выполнил небольшой фрагмент работы из трех – четырех записей. Но, в результате коллективных действий мы получили гипертекст, содержащий более 80 взаимосвязанных записей. Принципиальным является то, что не только содержание проекта было связано с экологией, но и средства и форма его выполнения были направлены на формирование опыта коллективной самоорганизации. В результате индивидуальных действий, когда каждый ученик создавал текст о себе, одном из мест Старой Пустыни, одном из растений и одном из животных, получалась сеть взаимосвязанных между собой объектов.

## **Творческие литературные проекты**

К таким проектам относятся создание коллективных текстов «Студенческой» и «Школьной сказки». Последняя особенно интересна, поскольку в ее создании принимали участие школьники с ограниченными возможностями здоровья. То, что ВикиВики достаточно скромна по своим зрелищным возможностям, в данном случае может рассматриваться как достоинство.

В рамках работы Интернет-студии в школе слабовидящих детей мы организовали создание коллективной сказки в среде ВикиВики и показали, что дети легко осваивают это средство коллективной сетевой деятельности и создают в нем полноценный сетевой проект, который вызывает интерес учеников из других школ и городов.

Каждый участник проекта, следуя правилам, совершал следующие действия: писал и редактировал текст рассказа о своем персонаже; записывал звуки, который издает персонаж и добавлял ссылку на этот звуковой файл к своему рассказу; искал в сети Интернет ссылки на ресурсы, интересующие его персонаж и добавлял эти ссылки к рассказу; читал тексты других участников и устанавливал связи между своим персонажем и другими.

# **Устройство ВикиВики**

Тем, кто встречается с Вики впервые, многое в этой среде кажется непривычным и удивительным. Странным кажется отсутствие таких привычных понятий, как "персональная веб-страница", "автор текста", "редактор и корректор сайта" и др. Вики придерживается другой идеологии создания новых страниц, чем та, к которой мы привыкли при построении веб-сайтов. Классические правила хорошего тона при связывании гипертекстовых страниц требуют, чтобы сначала была создана страница, а уже затем на эту страницу была бы сделана ссылка. В Вики такое предварительное создание страниц просто невозможно. Невозможно сначала создать новую страничку, а потом присоединить ее к тексту. Всякое новое определение сначала вводится, а потом уже разъясняется.

Страницы Вики связаны между собой при помощи самой простой системы адресации. Такая простота требует введения определенных правил.

Отличия ВикиВики от других способов создания гипертекста

- Странички создаются при помощи обыкновенного броузера.
- Создание страниц не требуют знания языка html-разметки.
- Связи между страничками создаются и поддерживаются автоматически.
- Создание и редактирование любой страницы доступно любому участнику.
- Название статьи = Внутренняя ссылка на эту статью.

ВикиВики - средство для быстрого создания и редактирования коллективного гипертекста. Средство создавалось как персональный и групповой информационный помощник, который помогает легко связывать между собой страницы или фрагменты базы данных. К этой несомненной и понятной для человека личной пользе дополнительно добавляется возможность совместного редактирования. При этом возможность индивидуальной деятельности, гипертекстового письма только для себя самого, никуда не исчезает. В современном мире ВикиВики все чаще рассматриваются как альтернатива вебсайтам. В связи с этим целесообразно провести сравнительный анализ возможностей, которые предоставляют эти сервисы членам учебных сообществ.

Таблица 1. Сравнительный анализ веб-сайта и ВикиВики

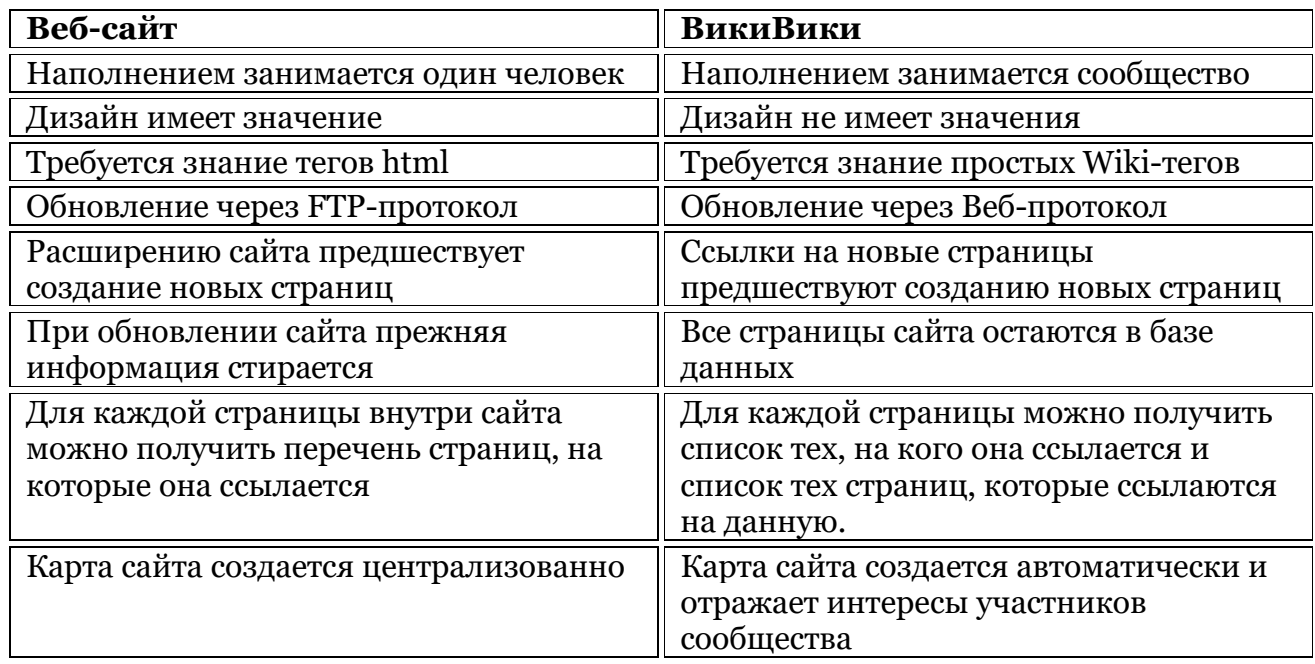

Чаще всего внимание обращают на то, что это очень просто и очень быстро: взял и разместил в сети страничку. Но таких средств быстрого размещения материалов сейчас и без ВикиВики предостаточно. Любой желающий может завести себе блог и публиковать в нем свои мысли безо всяких хлопот. Вики сильна именно взаимосвязанностью страниц и коллективностью усилий. Люди из разных географических областей и разных областей знаний могут независимо друг от друга работать над созданием своих статей. Взаимодействие между людьми устанавливается через взаимодействие между статьями. Взаимодействие между статьями устанавливается автоматически в соответствии с главным правилом ВикиВики: название статьи является потенциальной ссылкой на эту статью в тексте других статей внутри ВикиВики. Например, пишут нижегородские экологи о редких и исчезающих видах животных и растений. Книга о животных пишется одними людьми, книга о растениях пишется другими, а книга об охраняемых территориях третьими. Когда мы в статье о бабочке с именем Аполлон узнаем, что она откладывает яйца на очиток большой, или "заячью капусту" (Sedum telephium L.), то нам сразу хочется эту ссылку на заячью капусту раскрыть и посмотреть, как она выглядит. А когда мы читаем, что Аполлон обитает в Пустынском заказнике и на болоте Слоновское-Курмановское, то нам хочется немедленно на это болото отправиться. И если все три книги представлены в пространстве ВикиВики, то среда дает возможность — это сделать. Нам нужно только оформить слова, которые мы хотим расширить и о которых мы хотим узнать больше, как внутренние ссылки. По правилам MediaВики мы заключаем слова в две квадратные скобки, и они превращаются в ссылки на [[очиток большой]] или на [[болото Слоновское-Курмановское]]. Если ботаник уже написал и разместил внутри вики-сайта статью про [[очиток большой]], то ссылка сразу будет работать и поведет нас в текст. Если он напишет статью в будущем, то это пока отложенная ссылка, которая будет открыта в будущем. Сила Вики в том, что нам нет нужды приставать к ботанику с вопросом - "А как будет называться файл твоей статьи про очиток большой"? или "Как ты назовешь свою статью, чтобы я знал, как на нее сослаться"? Мы все действуем в соответствии с главным правилом ВикиВики - название статьи и есть ссылка на эти статью. И если географ напишет статью про болото Слоновское-Курмановское, то ссылка станет настоящей автоматически без наших разговоров.